# Mathematik I für Biologen, Geowissenschaftler und Geoökologen

Übungsblatt 4 (Abgabe am 12.11.2012)

#### Aufgabe 18 (10 Punkte)

Bei einer Tierpopulation verhalte sich die Geburtenrate  $q$  (Anzahl Geburten pro Jahr pro Populationsgröße) in Abhängigkeit von der Populationsdichte  $d$  (Anzahl Individuen pro Fläche) gemäß  $q = 0.3 + 0.1d$ , die Sterberate s gemäß  $s = 0.2 + 0.4d$ . Bestimmen Sie zeichnerisch und rechnerisch: Für welche d schrumpft die Population, für welche wächst sie, für welche bleibt sie konstant?

### Aufgabe 19 (10 Punkte)

Wenn sich etwa 10<sup>8</sup> E. coli-Bakterien in der Niere eines Menschen befinden, können sie eine Nierenbeckenentzündung auslösen. Zur Zeit  $t = 0$  seien 40 000 E. coli-Bakterien in eine Niere gelangt. Hier vermehren sie sich so schnell, dass sich ihre Anzahl alle 20 Minuten verdoppelt (Absterbe- oder Ausscheidungsprozesse seien bereits eingeschlossen). Sei t die Zeit (in Stunden gemessen) und  $N(t)$  die Anzahl der Bakterien zur Zeit t.

- a) Welchen Wert hat  $\frac{N(t+1)}{N(t)}$  $N(t)$ , d.h. um welchen Faktor wächst die Anzahl innerhalb einer Stunde?
- b) Geben Sie  $N(t)$  als Funktion der Form  $N(t) = C \cdot \alpha^t$  an.
- c) Können die Bakterien bereits nach 3 Stunden eine Nierenbeckenentzündung auslösen? Wie sieht es nach 4 Stunden aus? Begründen Sie Ihre Antwort!

## Aufgabe 20 (10 Punkte)

In einem See nimmt die Licht-Intensität pro 1m Wassertiefe um  $8\%$  ab. Sei  $I(x)$  die Intensität in x Metern Tiefe.

- a) Was bedeutet  $I(0)$  in Worten?
- b) Geben Sie eine Formel für  $I(x)$  an. Diese darf den nicht weiter spezifizierten Wert  $I(0)$  enthalten.
- c) Zeichnen Sie die Funktion  $\frac{I(x)}{I(0)}$  für  $x \in [0, 12]$  (von Hand oder mit MATLAB).
- d) In welcher Tiefe sind noch ungefähr 40% der Ausgangsintensität übrig? Lesen Sie den gesuchten Wert z.B. aus Ihrem Diagramm aus Teil (b) ab.

## Aufgabe 21 $^2$

(10 Punkte)

Plotten Sie die Funktionen  $f(x) = x^{\alpha}$  für  $\alpha = \frac{1}{4}$  $\frac{1}{4}, \frac{1}{3}$  $\frac{1}{3}, \frac{1}{2}$  $\frac{1}{2}, \frac{3}{4}$  $\frac{3}{4}$ , 1,  $\frac{4}{3}$  $\frac{4}{3}$ , 2, 3, 4 in dasselbe Diagramm mit  $x \in [0, 1.2]$ . Verwenden Sie dabei für die Funktionen mit  $\alpha < 1$  gestrichelte Linien und für die mit  $\alpha \geq 1$  durchgezogene sowie einen Punktabstand von 0.01.

Beispiel 5: Für einen Datenvektor x zeichnet

- $\ast$  plot(x,sin(x),'-')
- hold on
- $\Rightarrow$  plot(x, cos(x),'--')
- hold off

 $\sin x$  und  $\cos x$  in dasselbe Diagramm.

<sup>2</sup>Kennzeichnen Sie bitte ab sofort alle Ihre Matlab-Abgaben computergeschrieben mit Ihrem Namen!

Aufgabe 22 (Populationsmodell nach Verhulst / Logistische Gleichung) (10 Punkte) In Aufgabe 18 haben wir ein Populationsmodell betrachtet, in dem nur bis zu einer kritischen Populationsgröÿe Wachstum auftrat. Darüber schrumpfte die Population im nächsten Schritt wieder. So kann man z.B. den Einfluss eines beschränkten Nahrungsangebots modellieren. Die Rekursionsgleichung für die Populationsgröße  $n_t$  (angegeben als Bruchteil der maximal möglichen Population, d.h.  $0 \leq n_t \leq 1$ ) zum Zeitpunkt  $t \in \mathbb{Z}$  ist von der Form

$$
n_{t+1} = r(1 - n_t)n_t, \quad r \in [0, 4]
$$

(in geeigneten Einheiten). Berechnen Sie mit Matlab die ersten 1000 Folgenglieder<sup>3</sup> für vorher definierte Variablen  $n_1 \in [0, 1]$  und  $r \in [0, 4]$ . Illustrieren Sie jeweils durch einen Plot die folgenden Aussagen (d.h., plotten Sie jeweils die ersten Folgenglieder<sup>4</sup>  $n_t$  gegen t für einen Wert r aus dem jeweiligen Interval und einen Anfangswert  $n_1$ , z.B.  $n_1 = 0,1$ ):

- a) Für  $0 \le r \le 1$  stirbt die Population stets monoton aus.
- b) Für  $1 < r < 2$  strebt  $n_t$  monoton gegen einen Gleichgewichtswert. (Lesen Sie den ungefähren Wert für Ihr Beispiel ab!)
- c) Für  $2 < r \leq 2$ √  $\overline{2}$  strebt  $n_t$  oszillierend gegen einen Gleichgewichtswert. (Lesen Sie den ungefähren Wert für Ihr Beispiel ab!)
- d) Für 3  $< r < 1 + \sqrt{6}$  pendelt die Populationsgröße zwischen zwei verschiedenen Werten. (Lesen Sie die ungefähren Werte für Ihr Beispiel ab!)
- e) Für die meisten r-Werte mit 3,57 <  $r \leq 4$  verhält sich die Folge chaotisch, d.h. scheinbar zufällig.

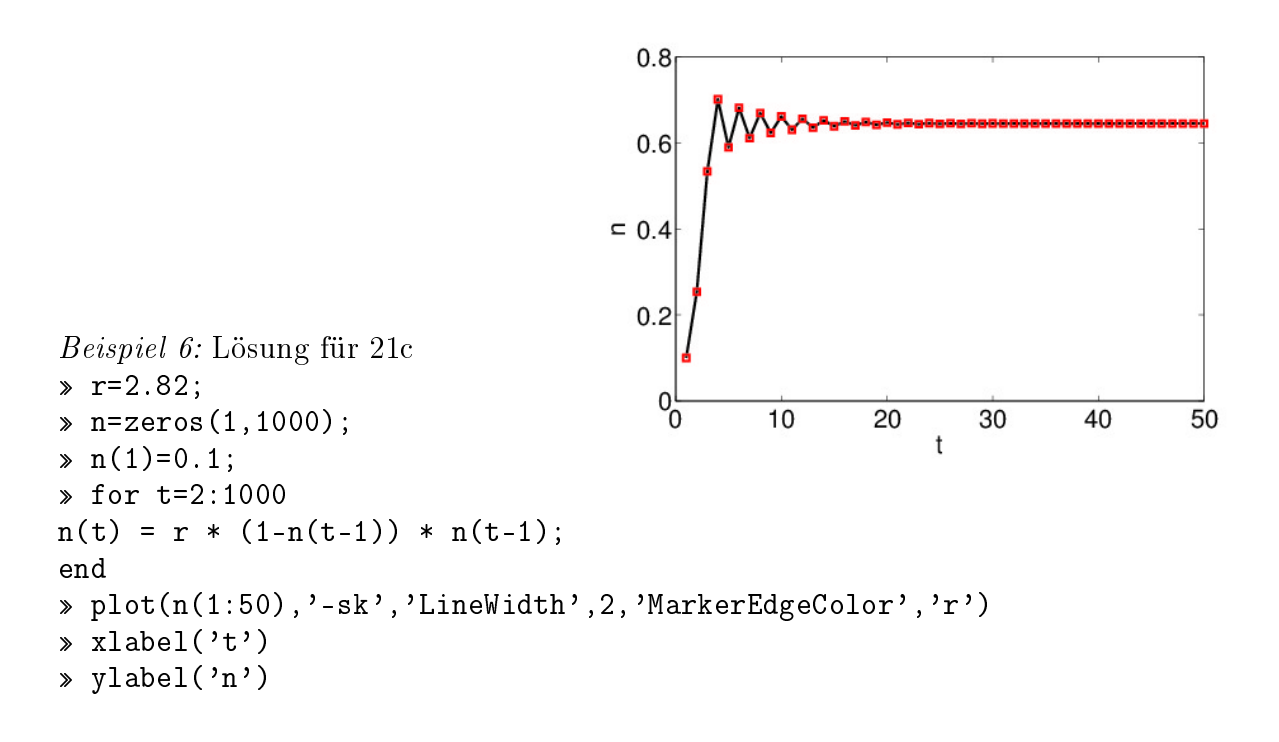

<sup>3</sup>Denken Sie an Aufgabe 17 und Beispiel 3.

<sup>&</sup>lt;sup>4</sup>Wählen Sie die Anzahl an Folgengliedern, die Sie plotten so, dass die Aussage gut erkennbar ist – je nach Paramaterwerten sind das vielleicht 10, 30, 100 oder 1000. . .